# **Государственное бюджетное общеобразовательное учреждение средняя общеобразовательная школа №199 Приморского района Санкт-Петербурга**

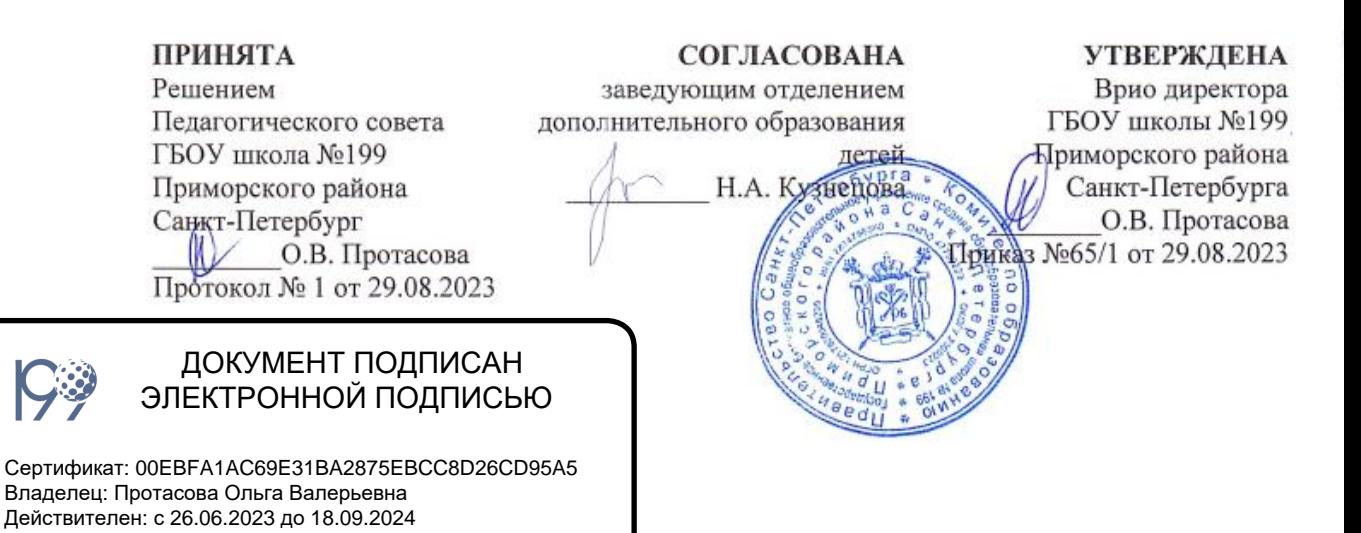

Дополнительная общеразвивающая программа **«Программирование»**

Срок освоения: 1 год Возраст обучающихся: от 11 до 12 лет

> Разработчик программы: Рачкевич Мария Сергеевна, педагог дополнительного образования

## **Нормативно-правовые основания проектирования и реализации дополнительной общеразвивающей программы «Программирование»**

Программа разработана в соответствии с направлениями государственной образовательной политики и современными нормативными документами федерального и регионального уровня в сфере образования, Уставом образовательного учреждения, а также локальными нормативными актами учреждения.

*Федеральный уровень*

- Указ Президента Российской Федерации от 21.07.2021
- Федеральный Закон от 29.12.2012 № 273-ФЗ (ред.от17.02.2023; с изм. и доп., вст. в силу 28.02.2023);
- внесении изменений в Федеральный закон "Об образовании в Российской Федерации" по вопросам воспитания обучающихся»// Федеральный закон от 31.07.2020 № 304-ФЗ
- Об утверждении Порядка организации и осуществления деятельности по дополнительным общеобразовательным программам. Приказ Мин. просвещения РФ от 27.07.2022 № 629 отменяет действие пр. № 196
- образования детей // Приказ Министерства просвещения Российской Федерации от 03.09.2019 №467
- Порядок применения организациями, осуществляющими образовательную деятельность, электронного обучения, дистанционных образовательных технологий при реализации образовательных программ Приказ Министерства образования и науки Российской Федерации от 23.08.2017 № 816 (до 01.09.2023)
- Об утверждении профессионального стандарта «Педагог дополнительного образования детей и взрослых //Приказ Министерства труда и социальной защиты Российской Федерации от 22.09.2021 № 652-н
- Санитарно-эпидемиологические требования к организациям воспитания и обучения, отдыха и оздоровления детей и молодежи //Постановление главного санитарного врача Российской Федерации от 28.09.2020 № 28 «Об утверждении санитарных правил СП 2.4.3648-20
- Гигиенические нормативы и требования к обеспечению безопасности и (или) безвредности для человека факторов среды обитания (рзд. VI. Гигиенические нормативы по устройству, содержанию и режиму работы организаций воспитания, обучения, отдыха и оздоровления детей и молодежи») // Постановление главного санитарного врача Российской Федерации от 28.01.2021 №2 «Об утверждении санитарных правил и норм СанПиН 1.2.3685-21»
- Концепция развития дополнительного образования детей до 2030 года Распоряжение Правительства Российской Федерации от 31.03.2022 № 678-р
- Стратегия развития воспитания в Российской Федерации на период до 2025 года. Распоряжение Правительства Российской Федерации от 29.05.2015 № 996-р

*Региональный уровень*

• Концепция воспитания юных петербуржцев на 2020-2025 годы "Петербургские перспективы" // Распоряжение Комитета по образованию Санкт-Петербурга от 16.01.2020

№ 105-р

- Об утверждении критериев оценки качества дополнительных общеразвивающих программ, реализуемых организациями, осуществляющими образовательную деятельность, и индивидуальными предпринимателями Санкт-Петербурга // Распоряжение Комитета по образованию от 25.08.2022 № 1676-р
- Об утверждении Правил проведения независимой оценки качества дополнительных общеразвивающих программ, планируемых к реализации в рамках персонифицированного финансирования дополнительного образования

детей в Санкт-Петербурге // Распоряжение Комитета по образованию от 05.09.2022 № 1779-р.

*Уровень учреждения*

• Изменения в Устав ГБОУ школы №199 Приморского района Санкт-Петербурга утвержденный распоряжением Комитета по образованию Санкт-Петербурга от 01.06.2022 № 1094-р.

## ПОЯСНИТЕЛЬНАЯ ЗАПИСКА

#### Направленность: техническая

#### Актуальность программы

Дополнительная общеразвивающая программа «Scratch программирование» (далее Программа) реализуется в соответствии с технической направленностью образования. В последние годы стал популярным язык и одноименная среда программирования -Scratch. Это можно объяснить потребностью и педагогического сообщества, и самих детей в средстве, которое позволит легко и просто, но не бездумно, исследовать и проявить свои творческие способности.

Данная программная среда дает принципиальную возможность составлять сложные по своей структуре программы, не заучивая наизусть ключевые слова, и при этом в Mepe Проявить свои творческие способности полной  $\overline{M}$ ПОНЯТЬ ПРИНЦИПЫ программирования.

Отличительные особенности среды программирования Scratch это:

- √ объектная ориентированность;
- поддержка событийно-ориентированного программирования: параллельность выполнения скриптов;
- √ дружественный интерфейс;
- разумное сочетание абстракции и наглядности; организация текстов программ из элементарных блоков;
- √ наличие средств взаимодействия программ на Scratch с реальным миром посредством дополнительного устройства;
- встроенная библиотека объектов; встроенный графический релактор; активное интернет-сообщество пользователей.

### Адресат

Данная программа предназначена для обучающихся в возрасте от 11 до 12 лет с различным уровнем подготовки. На занятия допускаются все желающие без специального отбора по заявлению от родителей или законных представителей при наличии справки о допуске к занятиям танцами.

Уровень освоения: общекультурный.

#### Объем и срок освоения

Общее количество учебных часов, запланированных на весь период обучения и необходимых для освоения программы - 144 часов.

Срок освоения программы - 1 год.

#### Отличительные особенности

Программа модифицированная; за основу взят и переработан ряд программ других педагогических работников школ и дополнительного образования.

Преимущества данной программы перед аналогичными состоит в развитии у обучающихся логического и пространственного мышления.

Можно ли научиться программировать играя? Оказывается, можно. Американские учёные, задумывая новую учебную среду для обучения школьников программированию, стремились к тому, чтобы она была понятна любому ребёнку, умеющему читать.

Название «Scratch» в переводе с английского имеет несколько значений. Это и царапина, которую оставляет Котёнок – символ программы, и каракули, символизирующие первый, ещё неуклюжий самостоятельный опыт, и линия старта. Со Scratch удобно стартовать. Сами разработчики характеризуют программу так: «Scratch предлагает низкий пол (легко начинать), высокий потолок (возможность создавать сложные проекты) и широкие стены (поддержка большого многообразия проектов)».

Подобно тому, как дети только-только начинающие говорить, учатся складывать из отдельных слов фразы, и Scratch обучает из отдельных кирпичиков-команд собирать целые программы.

Scratch приятен «на ощупь». Его блоки, легко соединяемые друг с другом и так же легко, если надо, разбираемые, сделаны явно из пластичных материалов. Они могут многократно растягиваться и снова ужиматься без намёка на изнашиваемость. Scratch зовёт к экспериментам! Важной особенностью этой среды является то, что в ней принципиально невозможно создать неработающую программу.

В Scratch можно сочинять истории, рисовать и оживлять на экране придуманные персонажи, создавать презентации, игры, в том числе и интерактивные, исследовать параметрические зависимости.

Любой персонаж в среде Scratch может выполнять параллельно несколько действий – двигаться, поворачиваться, изменять цвет, форму и.т.д.; благодаря чему юные скретчисты учатся осмысливать любое сложное действие как совокупность простых. В результате они не только осваивают базовые концепции программирования (циклы, ветвления, логические операторы, случайные числа, переменные, массивы), которые пригодятся им при изучении более сложных языков, но и знакомятся с полным циклом решения задач, начиная с этапа описания идеи и заканчивая тестированием и отладкой программы.

Scratch легко перекидывает мостик между программированием и другими школьными науками. Так возникают межпредметные проекты. Они помогут сделать наглядными понятия отрицательных чисел и координат, уравнения плоских фигур, изучаемых на уроках математики. В них оживут исторические события и географические карты. А тесты по любым предметам сделают процесс обучения весёлым и азартным.

Scratch хорош как нечто необязательное в школьном курсе, но оттого и более привлекательное, ведь, как известно, именно необязательные вещи делают нашу жизнь столь разнообразной и интересной!

Scratch – свободно распространяемая программа. Она одинаково хорошо устанавливается и в Windows, и в Ubuntu, и в Macintosh.

Scratch создали американцы Митч Резник и Алан Кей. На русский язык программа переведена доцентом Нижегородского университета Евгением Патаракиным.

Обоснование необходимости реализации программы

Курс построен таким образом, чтобы помочь учащимся заинтересоваться программированием вообще и найти ответы на вопросы, с которыми им приходится сталкиваться в повседневной жизни при работе с большим объемом информации; при решении практических и жизненных задач. Программа «Программирование со Scratch» позволяет создавать собственные программы для решения конкретной задачи. Это является отличительной особенностью данной программы.

Актуальность проектной деятельности сегодня осознаётся всеми. ФГОС нового поколения требует использования в образовательном процессе технологий деятельного типа, методы проектно-исследовательской деятельности определены как одно из условий реализации основной образовательной программы образования.

Следует иметь в виду, что возрастные особенности школьника среднего возраста не позволяют в полной мере реализовать проведение полноценных научных исследований. Раннее включение в организованную специальным образом проектную деятельность творческого характера позволяет сформировать у школьника познавательный интерес и исследовательские навыки. В будущем они станут основой для организации научноисследовательской деятельности в вузах, колледжах, техникумах и т.д.

Организация научно-познавательной деятельности школьника требует использования инструмента (средства) для выполнения как исследовательских, так и творческих проектов. В качестве такого инструмента я вижу среду программирования Scratch.

Предлагаемый курс является отличной средой для проектной деятельности. В ней есть все необходимое:

- $\checkmark$  графический редактор для создания и модификации визуальных объектов;
- ✓ библиотека готовых графических объектов (некоторые из них содержат наборы скриптов);
- ✓ библиотека звуков и музыкальных фрагментов;
- ✓ большое количество примеров.

Scratch является отличным инструментом для организации научно-познавательной деятельности школьника благодаря нескольким факторам:

- $\checkmark$  эта программная среда легка в освоении и понятна школьникам, но при этом она позволяет составлять сложные программы;
- ✓ эта программа позволяет заниматься и программированием, и созданием творческих проектов;
- ✓ вокруг Scratch сложилось активное, творческое международное сообщество.

Язык Scratch особенно интересен для начального уровня изучения программирования. Обучение основам программирования в этой среде наиболее эффективно при выполнении небольших (поначалу) проектов. При этом естественным образом ученик овладевает интерфейсом новой для него среды, постепенно углубляясь как в возможности Scratch, так и в идеи собственно программирования. Базовый проект един для всех учеников и выполняется совместно с учителем. Затем предлагаются возможные направления развития базового проекта, которые у разных учеников могут быть различными.

При создании сложных проектов ученик не просто освоит азы программирования, но и познакомится с полным циклом разработки программы, начиная с этапа описания идеи и заканчивая тестированием и отладкой.

Scratch не просто среда для программирования, через нее можно выйти на многие другие темы школьной информатики. Создавая свои собственные игры и мультфильмы, дети научатся разрабатывать проекты, ставить цели и задачи. Чтобы оформить это, нужно поработать в текстовом редакторе. Потом надо нарисовать героя, окружение. Разработать алгоритм действий героя, алгоритмы его реакций на события. Надо будет озвучить героя и события (записать, обработать звук). Важно и то, что ребенок имеет возможность поделиться результатами своего творчества с друзьями или другими пользователями: кнопка для размещения созданного проекта в Сети находится непосредственно в программе.

## Пель

Создание условий развитие научно-технического и творческого потенциала личности ребенка путем организации его деятельности в процессе интеграции программирования и мультипликации:

### Залачи:

### Обучающие задачи

- ◆ овладеть навыками составления алгоритмов;
- овладеть понятиями «объект», «событие», «управление», «обработка событий»;
- изучить функциональность работы основных алгоритмических конструкций;
- сформировать представление о профессии «программист»;
- Сформировать навыки разработки, тестирования и отладки несложных программ;
- познакомить с понятием проекта и алгоритмом его разработки;
- √ сформировать навыки разработки проектов: интерактивных историй. интерактивных игр, мультфильмов, интерактивных презентаций.

### Развивающие задачи

- √ способствовать развитию критического, системного, алгоритмического  $\mathbf{M}$ творческого мышления;
- развивать внимание, память, наблюдательность; познавательный интерес;
- развивать умение работать с компьютерными программами и дополнительными источниками информации;
- развивать навыки планирования проекта, умение работать в группе.

### Воспитательные задачи

- формировать положительное отношение к информатике и ИКТ;
- развивать самостоятельность и формировать умение работать в паре, малой группе, коллективе:
- формировать умение демонстрировать результаты своей работы.

## Планируемые результаты

В результате изучения курса получат дальнейшее развитие личностные, регулятивные, коммуникативные и познавательные универсальные учебные действия, учебная (общая  $\mathbf{M}$ предметная) и общепользовательская ИКТ-компетентность обучающихся. В основном формируются и получают развитие метапредметные результаты такие, как:

- √ умение самостоятельно планировать пути достижения целей, осознанно выбирать наиболее эффективные способы решения учебных и познавательных задач;
- √ умение соотносить свои действия с планируемыми результатами, осуществлять контроль своей деятельности в процессе достижения результата;
- У умение оценивать правильность выполнения учебной задачи, собственные возможности её решения;
- У умение создавать, применять и преобразовывать знаки и символы, модели и схемы для решения учебных и познавательных задач;
- владение основами самоконтроля, самооценки, принятия решений и осуществления осознанного выбора в учебной и познавательной деятельности;
- $\checkmark$  умение организовывать учебное сотрудничество и совместную деятельность с учителем и сверстниками;
- формирование и развитие компетентности в области использования информационно-коммуникационных технологий (далее ИКТ-компетенции). Вместе с тем делается существенный вклад в развитие личностных результатов, таких как:
- формирование ответственного отношения к учению;
- формирование коммуникативной компетентности в общении и сотрудничестве со сверстниками и взрослыми в процессе образовательной, творческой и других видов леятельности.

В части развития предметных результатов наибольшее влияние изучение курса оказывает:

- на формирование умений формализации и структурирования информации, умения выбирать способ прелставления ланных в соответствии с поставленной залачей с использованием соответствующих программных средств обработки данных;
- формирование навыков и умений безопасного и целесообразного поведения при работе с компьютерными программами и в Интернете, умения соблюдать нормы информационной этики и права.

Обучающиеся, освоившие дополнительную общеобразовательную общеразвивающую программу «Программирование в среде Scratch» достигнут следующих результатов:

## Будут знать:

- что такое программирование;
- что такое языки программирования;
- о необходимости составлять программы;
- синтаксис в языках программирования;
- способы создания мультфильмов;
- способы создания игр;
- $\bullet$ алгоритм проектной деятельности;
- правила техники безопасности в компьютерном классе.  $\bullet$ Будут уметь:
- выбирать и запускать программную среду Scratch;
- работать с основными элементами пользовательского интерфейса  $\bullet$
- программной среды;
- создавать игры;
- создавать мультфильмы:
- использовать меню «быстрых» клавиш, кнопок в окнах диалога, шрифтов;
- $\bullet$ сформулировать тематику проекта и выполнить проект.

## Личностные:

- критическое отношение к информации и избирательность eë восприятия;
- осмысление мотивов своих действий при выполнении заданий  $\mathbf{c}$ жизненными ситуациями;
	- получение опыта социально-значимой деятельности на уровне класса, школы.

## Метапредметные:

Познавательные:

- умение определять последовательность действий;  $\bullet$
- умение строить логические цепочки рассуждений.

Регулятивные:

- ставить учебные цели,
- умение принимать и сохранять учебную цель и задачи;
- планировать свои действия в соответствии с поставленной задачей и условиями её решения, в том числе, во внутреннем плане;
- осуществлять итоговый и пошаговый контроль, сличая результат с эталоном;
- вносить коррективы в действия в случае расхождения результата решения задачи и ранее поставленной целью.

*Коммуникативные:*

• умение объяснить свой выбор

# **Предметные результаты**:

• Сформированы навыки работы с интерфейсом лаборатории/платформы;

• Сформированы навыки вращения спрайтов, перемещения шагами и в определенные координаты

● Обучающиеся ознакомлены с понятиями алгоритма, Цикла, идеями пространства: координаты, направления, повороты, углы, градусная мера

Сформированы навыки определения подходящего способа организации интерактивности (условие или оператор) и добавлять интерактивность в проект, программирования события при определенном значении переменной и/или координат.

● Обучающиеся ознакомлены с понятиями принципом передачи сообщений при программировании событий, с основами проект-процедурной графики

● Сформировано умение использовать бинарную логику для реализации игровых идей, определять тип цикла подходящий для решения задачи

## **Организационно-педагогические условия реализации**

**Язык реализации**. В соответствии со ст.14 ФЗ-273 образовательная деятельность осуществляться на государственном языке РФ (программа реализуется на русском языке.).

**Форма обучения** – очная с возможным применением дистанционных технологий. Основной принцип формирования групп - возрастной. Комплектование групп происходит в начале учебного года. Наполняемость групп – 15 человек.

### **Особенности организации образовательного процесса:**

Обучаясь по программе, дети проходят путь от простого к сложному, с учетом возраста к пройденного материалу на новом, более сложном творческом уровне. Очень важным представляется тренировка работы в коллективе и развитие самостоятельного технического творчества.

Теоретический материал при реализации программы подается небольшими порциями с использованием игровых ситуаций;

- для закрепления и проверки уровня усвоения знаний применять рефлексивные интерактивные упражнения;
- практические задания составлять так, чтобы время на их выполнение не превышало 20 минут;
- практические задания могут включать в себя работу с готовым проектом на редактирование скрипта, на дополнение скрипта командами, на сборку скрипта самостоятельно;
- работу по созданию глобальных творческих проектов следует начинать с разъяснения алгоритма разработки проектов, адаптированного под возраст младших школьников.

Программа рассчитана на детей в возрасте от 11 до 12 лет. Группа формируется из 15 человек. Объем программы составляет 144 учебных часов.

Срок реализации программы составляет 36 учебных недель в период времени с 11 сентября по 31 мая.

Режим занятий: 2 раза в неделю по 2 академических часа , 10 минут перерыв между занятиями.

### **Форма организации и проведения занятий**

Формы занятий определяются количеством детей и особенностями материала. Занятия проводятся по группам в аудитории. Занятий для самостоятельного изучения материала вне аудитории не предусмотрено.

Форма занятий — по количеству детей, фронтальная, при которой, работа преподавателя ведется сразу со всей группой в едином темпе и с общими задачами. При этом выделяется время на проверку работы каждого обучающегося через определенные промежутки времени, для фиксации правильности выполнения полученного материала.

#### **Материально-техническое оснащение**

Занятия проводятся в кабинете информатики, учебные компьютеры должны быть оснащены выходом в интернет, мультимедийный комплекс.

**Кадровое обеспечение:** педагог дополнительного образования, обладающий квалификацией, умениями, знаниями, определенными Профессиональным стандартом «Педагог дополнительного образования детей и взрослых» (утв. приказом Министерства труда и социальной защиты РФ от 22.09.2021 г. № 652н).

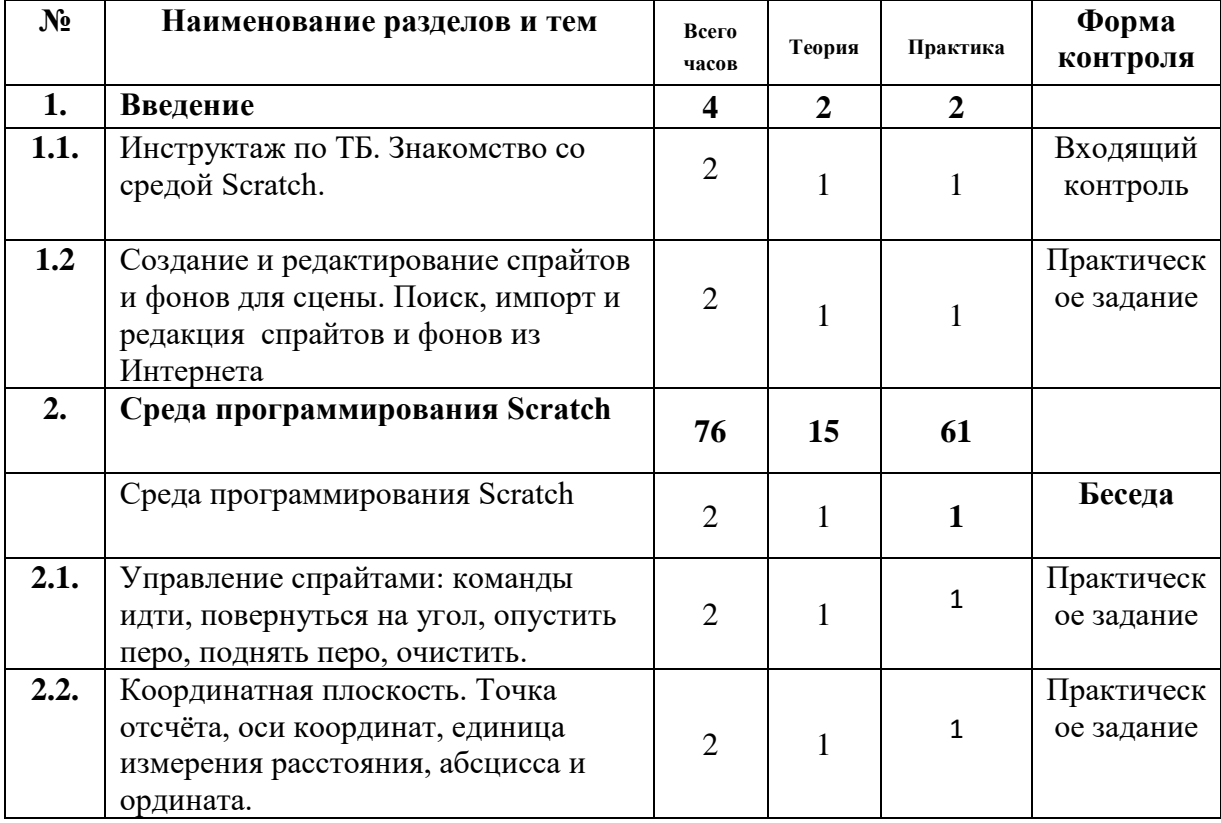

## **Учебный план**

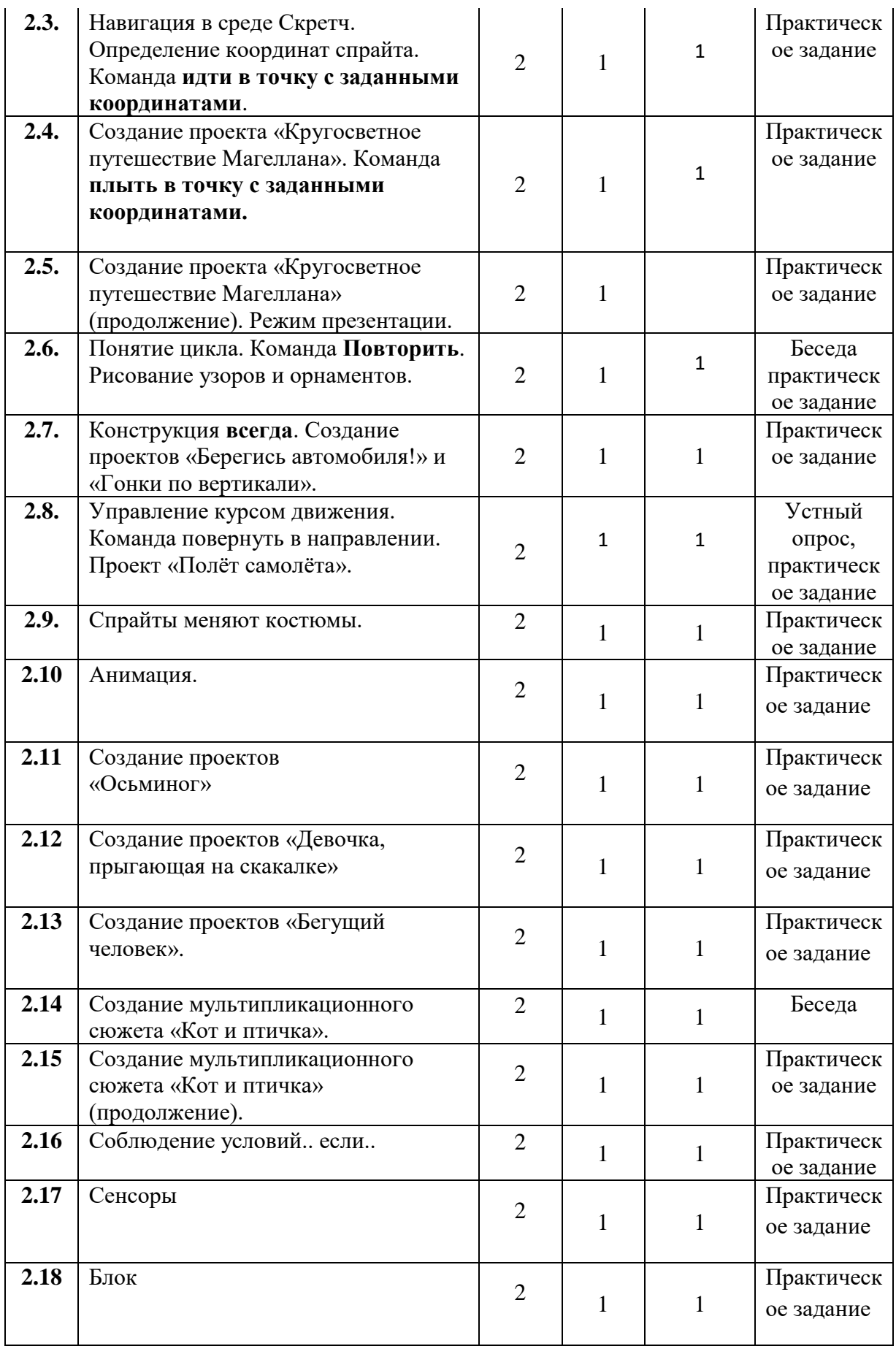

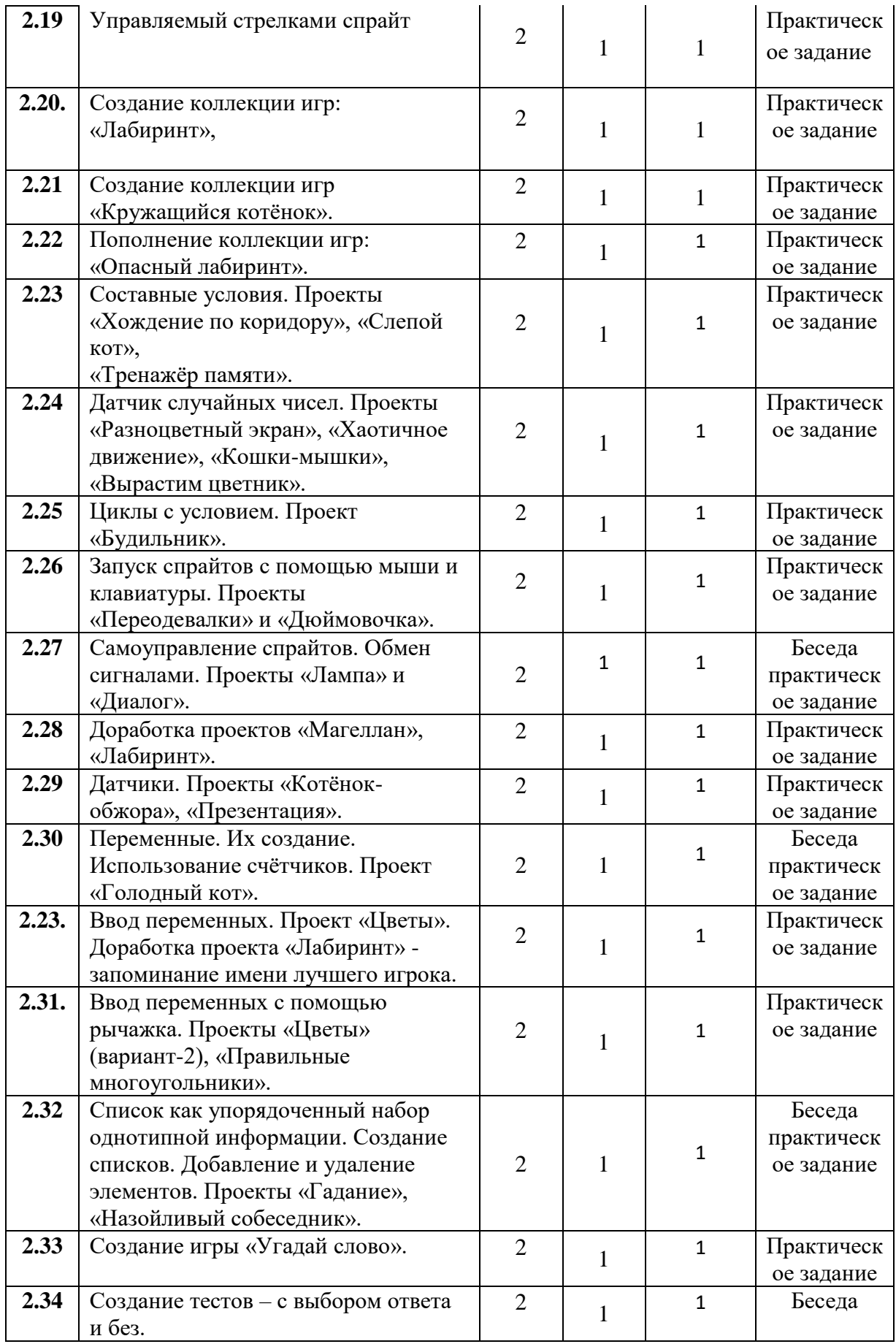

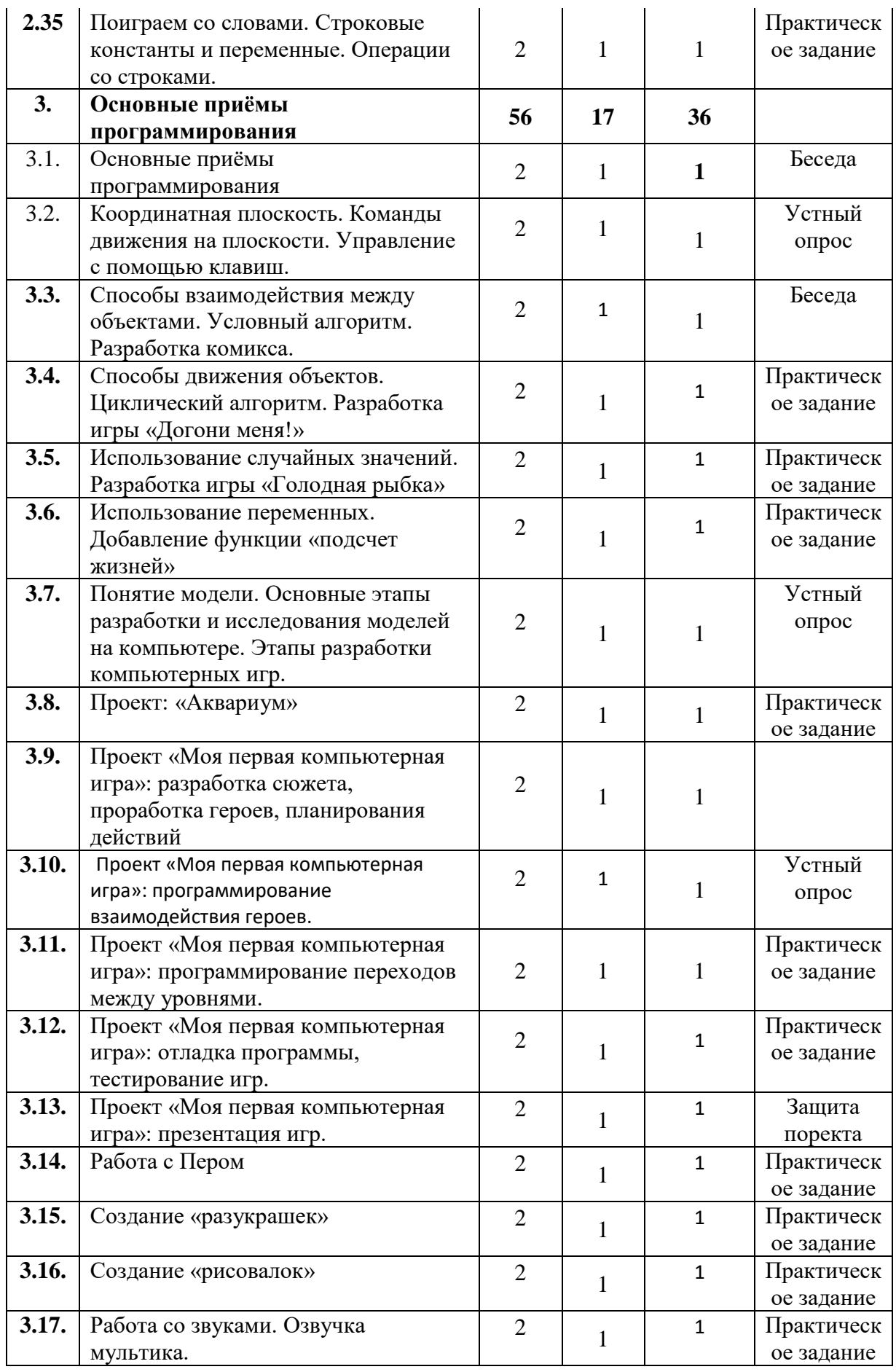

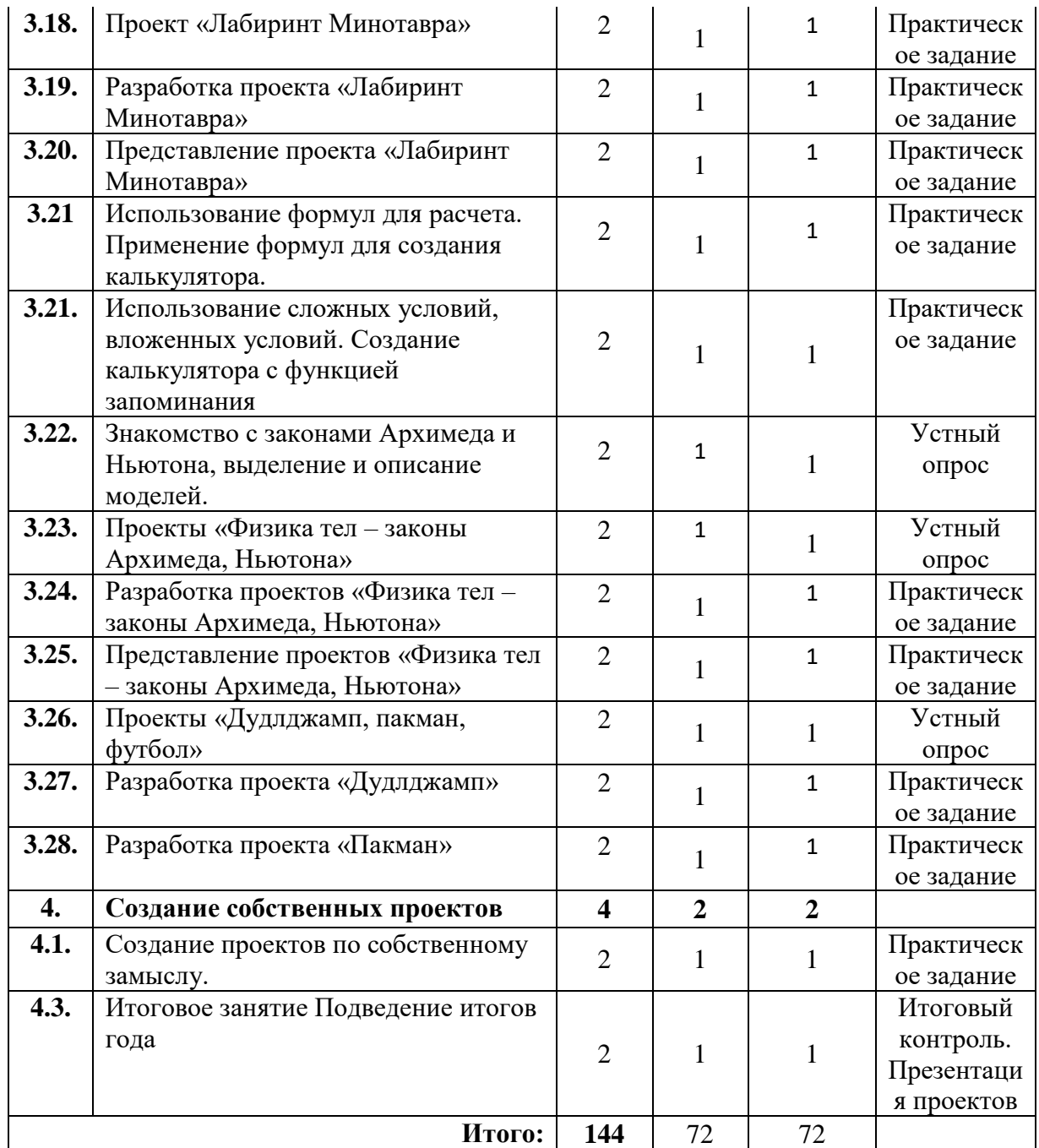

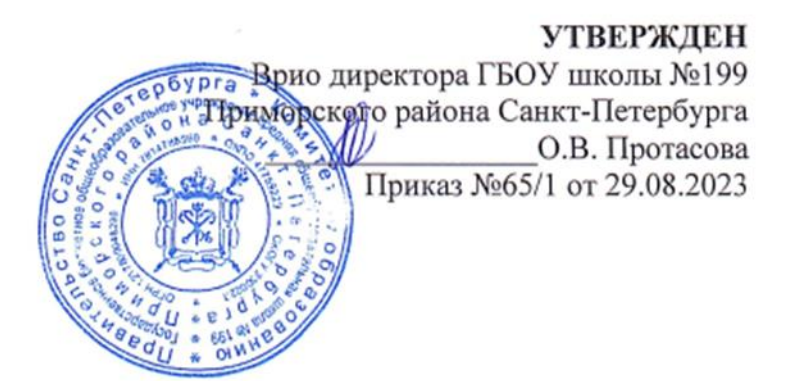

**Календарный учебный график реализации дополнительной общеразвивающей программы «Программирование»**

Педагог: Рачкевич М.С.

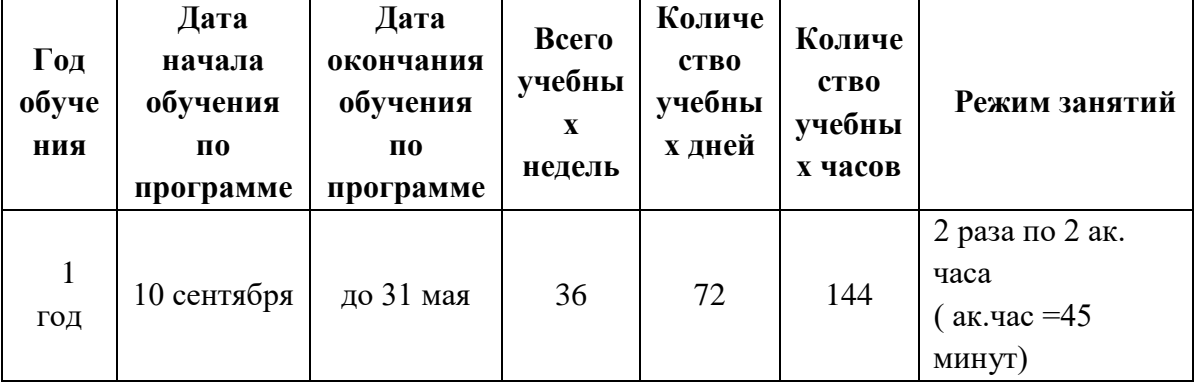

## РАБОЧАЯ ПРОГРАММА

#### Цель

Основной целью программы является обучение программированию через создание творческих проектов, развитие личности ребенка, способного к творческому самовыражению, обладающего технической культурой, аналитическим мышлением, навыками и умениями робототехники и программирования, умеющего работать в коллективе, способного применять полученные знания при решении бытовых и учебных задач.

#### Залачи:

#### Обучающие задачи

- √ овладеть навыками составления алгоритмов;
- овладеть понятиями «объект», «событие», «управление», «обработка событий»;
- изучить функциональность работы основных алгоритмических конструкций;
- сформировать представление о профессии «программист»;
- сформировать навыки разработки, тестирования и отладки несложных программ;
- познакомить с понятием проекта и алгоритмом его разработки;
- √ сформировать навыки разработки проектов: интерактивных историй, интерактивных игр, мультфильмов, интерактивных презентаций.

## Развивающие задачи

- способствовать развитию критического, системного, алгоритмического  $\overline{M}$ творческого мышления;
- развивать внимание, память, наблюдательность; познавательный интерес;
- развивать умение работать с компьютерными программами и дополнительными источниками информации;
- развивать навыки планирования проекта, умение работать в группе.

#### Воспитательные задачи

- формировать положительное отношение к информатике и ИКТ;
- развивать самостоятельность и формировать умение работать в паре, малой группе, коллективе;
- формировать умение демонстрировать результаты своей работы.

#### Планируемые результаты

### СОДЕРЖАНИЕ УЧЕБНОГО ПЛАНА

#### Тема 1. Введение (2ч.)

1.1 Теория: обзор программного обеспечения "Scratch", знакомство с компьютером, знакомство с правилами поведения и техники безопасности в рамках компьютерного класса, беседа по правилам дорожного движения «Дорожные знаки»

1.2 Практика: Создание и редактирование спрайтов и фонов для сцены. Поиск, импорт и редакция спрайтов и фонов из Интернета

## Тема 2. Среда программирования Scratch (36ч.)

Рассматриваемые вопросы: Scratch - возможности и примеры проектов, интерфейс и главное меню Scratch, сцена, объекты (спрайты), свойства объектов, методы и события, программа, команды и блоки, программные единицы: процедуры и скрипты. линейный

алгоритм, система координат на сцене Scratch, основные блоки, цикл в природе, циклические алгоритмы, цикл «Повторить n раз», цикл «Всегда», библиотека костюмов и сцен Scratch, анимация формы, компьютерная графика, графические форматы и т. д. Запись звука, форматы звуковых файлов, озвучивание проектов Scratch. Форма проведения: беседа, рассказ, демонстрация, практические задания.

**2.1** Теория: Управление спрайтами: команды идти, повернуться на угол, опустить перо, поднять перо, очистить

Практика: Управление спрайтами: команды идти, повернуться на угол, опустить перо, поднять перо, очистить

**2.2** Теория: Координатная плоскость. Точка отсчёта, оси координат, единица измерения расстояния, абсцисса и ордината

Практика: Координатная плоскость. Точка отсчёта, оси координат, единица измерения расстояния, абсцисса и ордината

**2.3** Практика: Навигация в среде Скретч. Определение координат спрайта. Команда идти в точку с заданными координатами

**2.4** Практика: Создание проекта «Кругосветное путешествие Магеллана». Команда **плыть в точку с заданными координатами.** «Дорожные знаки» (в рамках занятий по основам ПДД)

**2.5** Практика: Создание проекта «Кругосветное путешествие Магеллана» (продолжение). Режим презентации

**2.6** Теория: Понятие цикла. Команда **повторить**. Рисование узоров и орнаментов – Практика: Понятие цикла. Команда **повторить**. Рисование узоров и орнаментов

**2.7** Практика: Конструкция всегда. Создание проектов «Берегись автомобиля!» и «Гонки по вертикали». Команда **если край, оттолкнуться**

**2.8** Теория: Ориентация по компасу. Управление курсом движения. Команда повернуть в направлении. Проект «Полёт самолёта»

Практика: Ориентация по компасу. Управление курсом движения. Команда повернуть в направлении. Проект «Полёт самолёта». «Перекрёсток» (в рамках занятий по основам ПДД)

**2.9** Практика: Спрайты меняют костюмы. Анимация. Создание проектов «Осьминог», «Девочка, прыгающая на скакалке» и «Бегущий человек»

**2.10** Теория: Создание мультипликационного сюжета «Кот и птичка»

**2.11** Практика: Создание мультипликационного сюжета «Кот и птичка»

**2.12** Теория: Соблюдение условий. Сенсоры. Блок если. Управляемый стрелками спрайт

**2.13** Практика: Создание коллекции игр: «Лабиринт», «Кружащийся котёнок».

«Мы пассажиры» (в рамках занятий по основам ПДД)

**2.14** Практика: Пополнение коллекции игр: «Опасный лабиринт»

**2.15** Практика: Составные условия. Проекты «Хождение по коридору», «Слепой кот», «Тренажёр памяти»

**2.16** Практика: Датчик случайных чисел. Проекты «Разноцветный экран», «Хаотичное движение», «Кошки-мышки», «Вырастим цветник»

**2.17** Практика: Циклы с условием. Проект «Будильник». «Сигналы регулировщика» (в рамках занятий по основам ПДД)

**2.18** Практика: Запуск спрайтов с помощью мыши и клавиатуры. Проекты «Переодевалки» и «Дюймовочка»

**2.19** Теория: Самоуправление спрайтов. Обмен сигналами. Блоки передать сообщение и когда я получу сообщение

Практика: Самоуправление спрайтов. Обмен сигналами. Блоки передать сообщение и когда я получу сообщение. Проекты «Лампа» и «Диалог»

**2.20** Практика: Доработка проектов «Магеллан», «Лабиринт»

**2.21** Практика: Датчики. Проекты «Котёнок-обжора», «Презентация»

**2.22** Теория: Переменные. Их создание. Использование счётчиков. Проект «Голодный кот»

Практика: Переменные. Их создание. Использование счётчиков. Проект «Голодный кот».

**2.23** Практика: Ввод переменных. Проект «Цветы». Доработка проекта «Лабиринт» запоминание имени лучшего игрока

**2.24** Практика: Ввод переменных с помощью рычажка. Проекты «Цветы» (вариант-2), «Правильные многоугольники»

**2.25** Теория: Список как упорядоченный набор однотипной информации. Создание списков. Добавление и удаление элементов

Практика: Список как упорядоченный набор однотипной информации. Создание списков. Добавление и удаление элементов. Проекты «Гадание», «Назойливый собеседник»

**2.26** Практика: Создание игры «Угадай слово». «Мой друг – Светофор» (в рамках занятий по основам ПДД)

**2.27** Практика: Создание тестов – с выбором ответа и без

**2.28** Практика: Поиграем со словами. Строковые константы и переменные. Операции со строками

## **Тема 3. Основные приёмы программирования**

Рассматриваемые вопросы: алгоритм, свойства алгоритмов, способы записи алгоритмов, команды и исполнители. Форма проведения: беседа, рассказ, демонстрация, практические задания.

**3.1** Теория: Координатная плоскость. Команды движения на плоскости. Управление с помощью клавиш

**3.2** Теория: Способы взаимодействия между объектами. Условный алгоритм. Разработка комикса

**3.3** Практика: Способы движения объектов. Циклический алгоритм. Разработка игры «Догони меня!»

**3.4** Практика: Использование случайных значений. Разработка игры «Голодная рыбка»

**3.5** Практика: Использование переменных. Добавление функции «подсчет жизней» – 1ч.

**3.6** Теория: Понятие модели. Основные этапы разработки и исследования моделей на компьютере. Этапы разработки компьютерных игр

**3.7** Практика: Проект: ловить рыбок в аквариуме и считать жизни, рыбки появляются снова через несколько секунд. Понятие параллельного и последовательного выполнение команд, скриптов

**3.8** Теория: Использование эффектов внешности оживления и украшения игры. Для создания анимации, Проект «Моя первая компьютерная игра»: разработка сюжета, проработка героев, планирования действий

**3.9** Практика: Проект «Моя первая компьютерная игра»: программирование взаимодействия героев

**3.10** Практика: Проект «Моя первая компьютерная игра»: программирование переходов между уровнями

**3.11** Практика: Проект «Моя первая компьютерная игра»: отладка программы, тестирование игр

**3.12** Практика: Проект «Моя первая компьютерная игра»: презентация игр

**3.13** Практика: Работа с Пером

**3.14** Практика: Создание «разукрашек»

**3.15** Практика: Создание «рисовалок»

**3.16** Практика: Работа со звуками. Озвучка мультика

**3.17** Практика: Проект «Лабиринт Минотавра»

**3.18** Практика: Разработка проекта «Лабиринт Минотавра»

**3.19** Практика: Представление проекта «Лабиринт Минотавра»

**3.20** Теория: Использование формул для расчета. Применение формул для создания калькулятора

**3.21** Практика: Использование сложных условий, вложенных условий. Создание калькулятора с функцией запоминания

**3.22** Теория: Знакомство с законами Архимеда и Ньютона, выделение и описание моделей

**3.23** Теория: Проекты «Физика тел – законы Архимеда, Ньютона»

**3.24** Практика: Разработка проектов «Физика тел – законы Архимеда, Ньютона»

**3.25** Практика: Представление проектов «Физика тел – законы Архимеда, Ньютона»

**3.26** Теория: Проекты «Дудлджамп, пакман, футбол»

**3.27** Практика: Разработка проекта «Дудлджамп»

**3.28** Практика: Разработка проекта «Пакман».

**3.29** Практика: Представление проектов «Дудлджамп, пакман, футбол»

### **Тема 4. Создание собственных проектов**

**4.1** Практика: Создание проектов по собственному замыслу

**4.2** Теория: Итоговое занятие Подведение итогов года

«Мы знаем правила дорожного движения» (в рамках занятий по основам ПДД

# **Календарно-тематический план дополнительной общеразвивающей программы «Программирование»**

Педагог дополнительного образования \_\_\_\_\_\_\_\_\_\_\_\_ Группа 1.1 и группа 1.2

(расшифровка подписи)

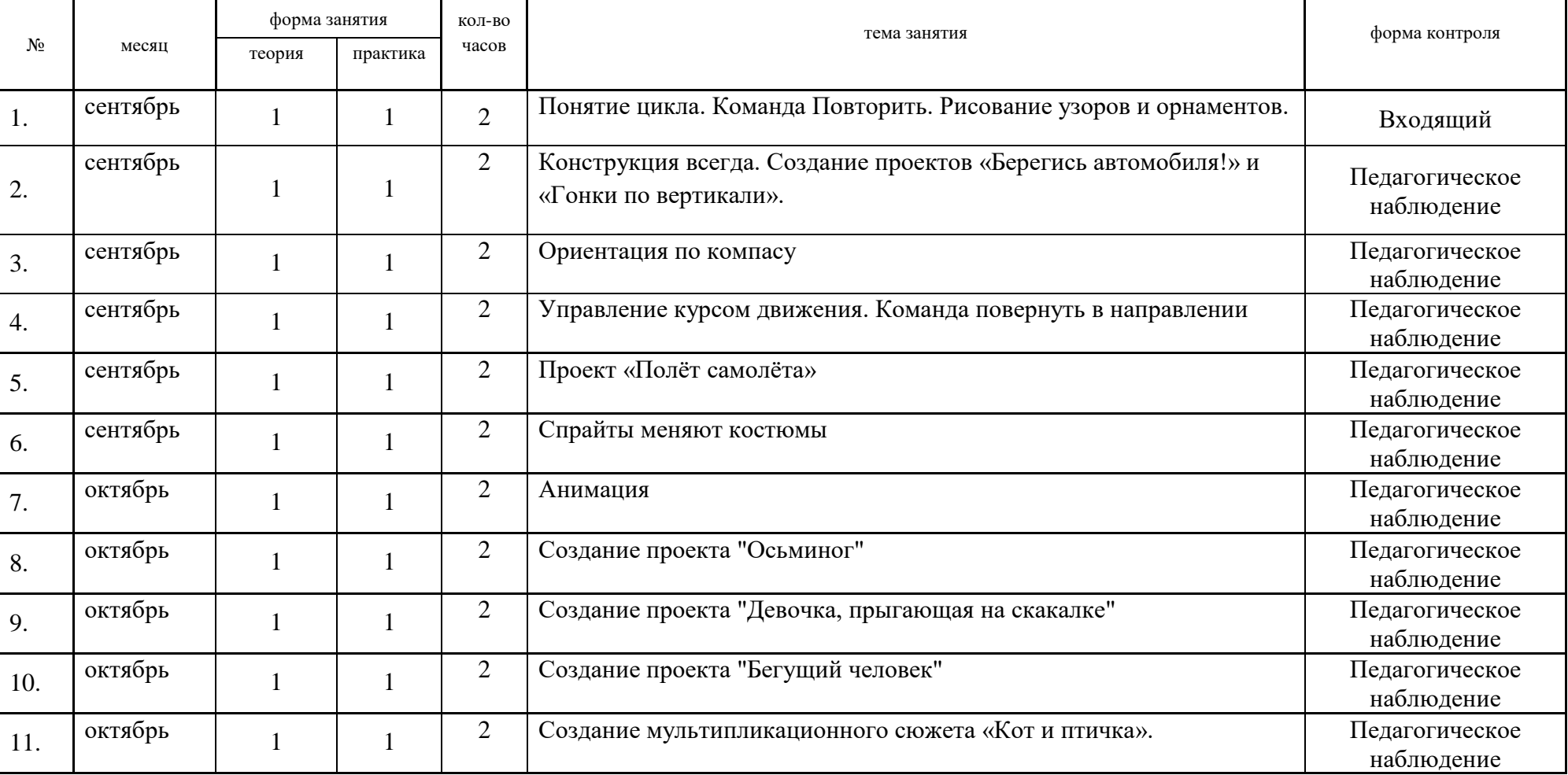

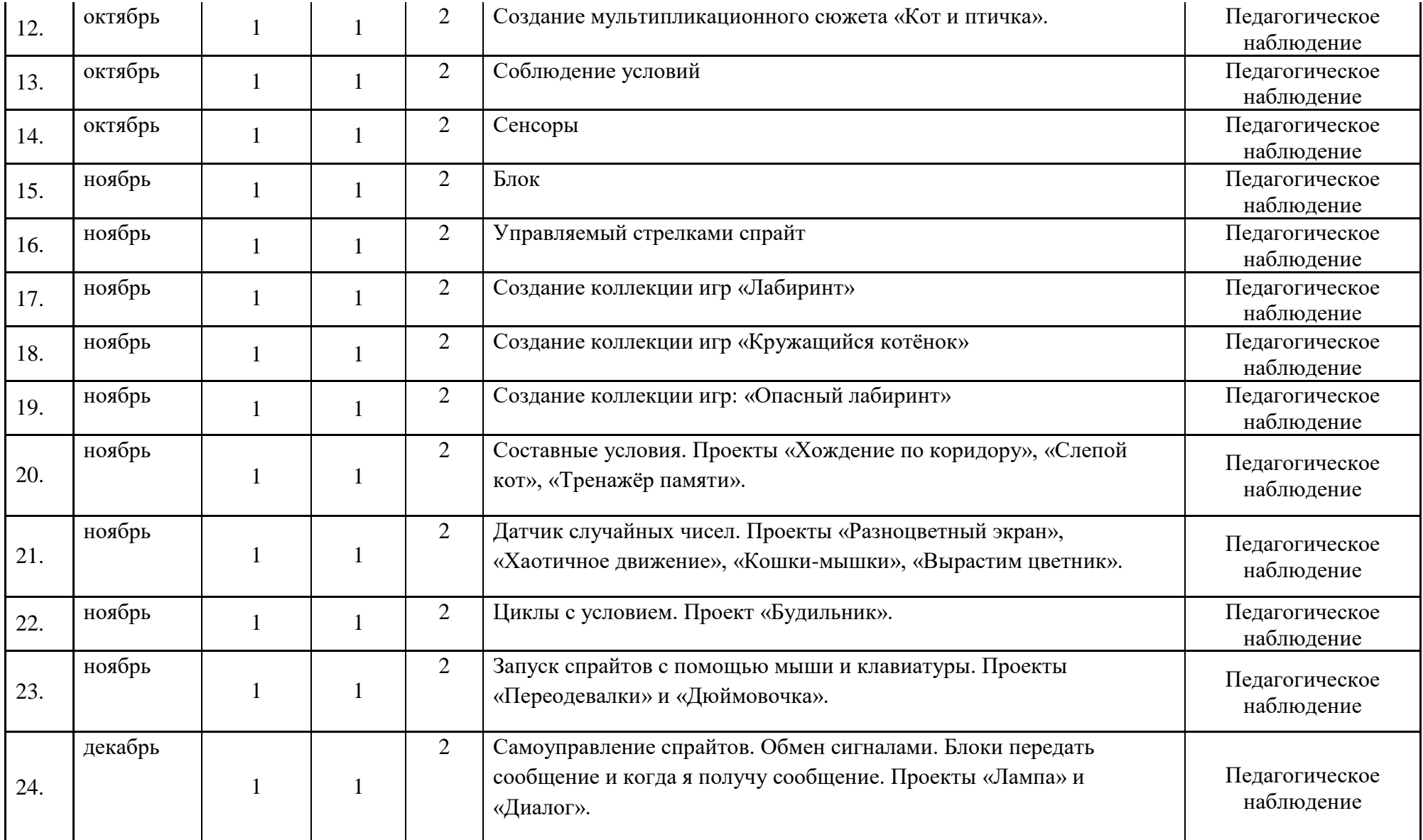

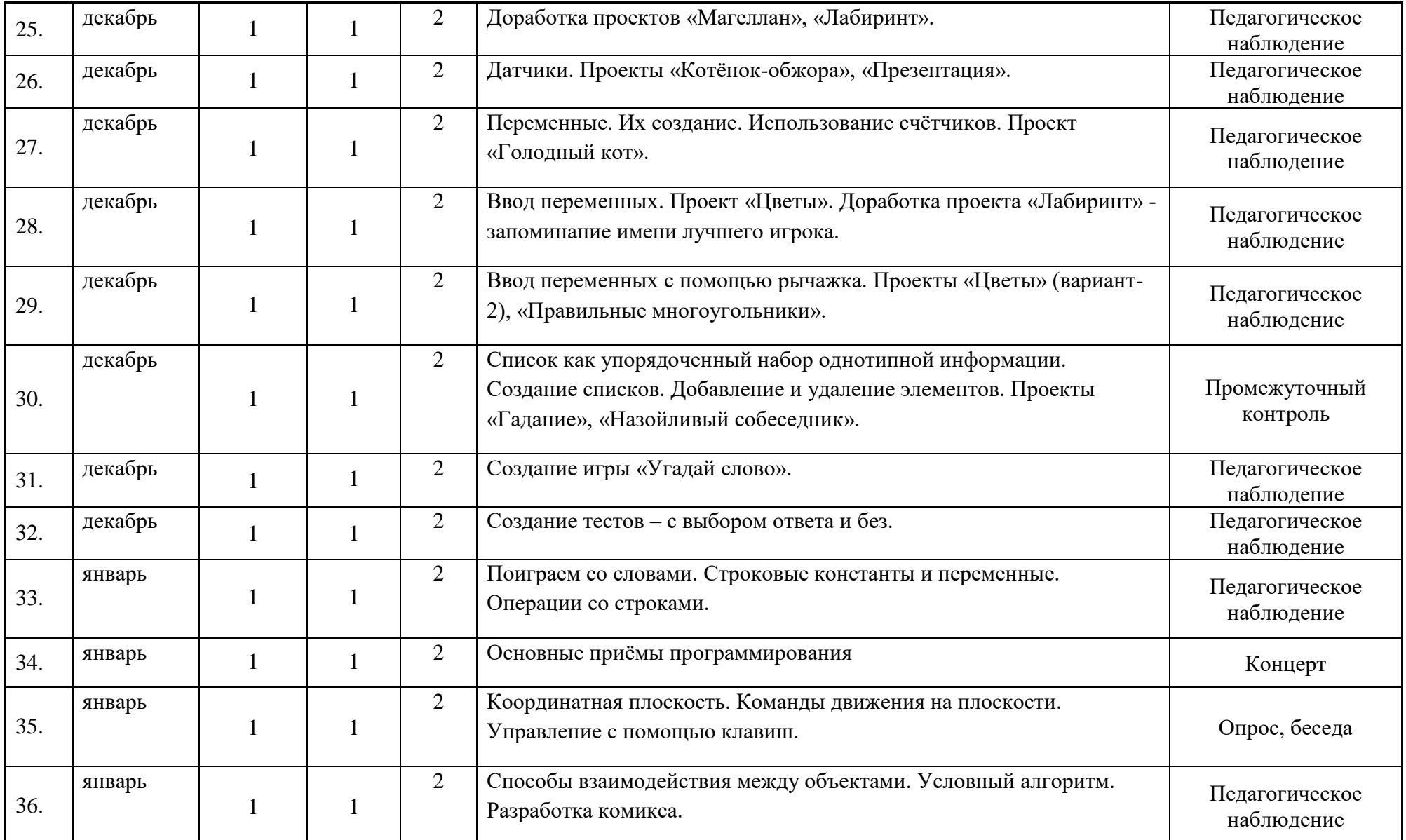

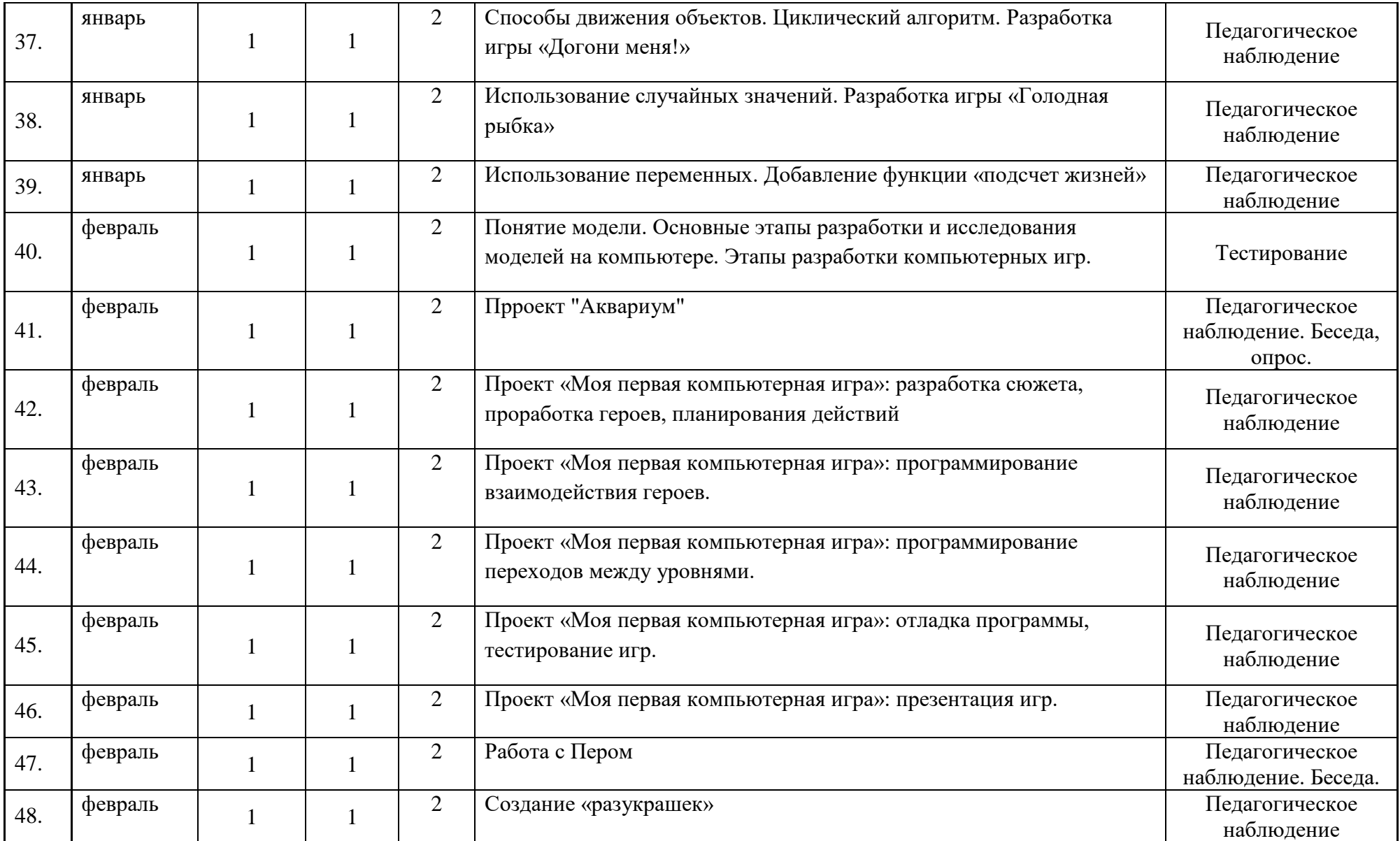

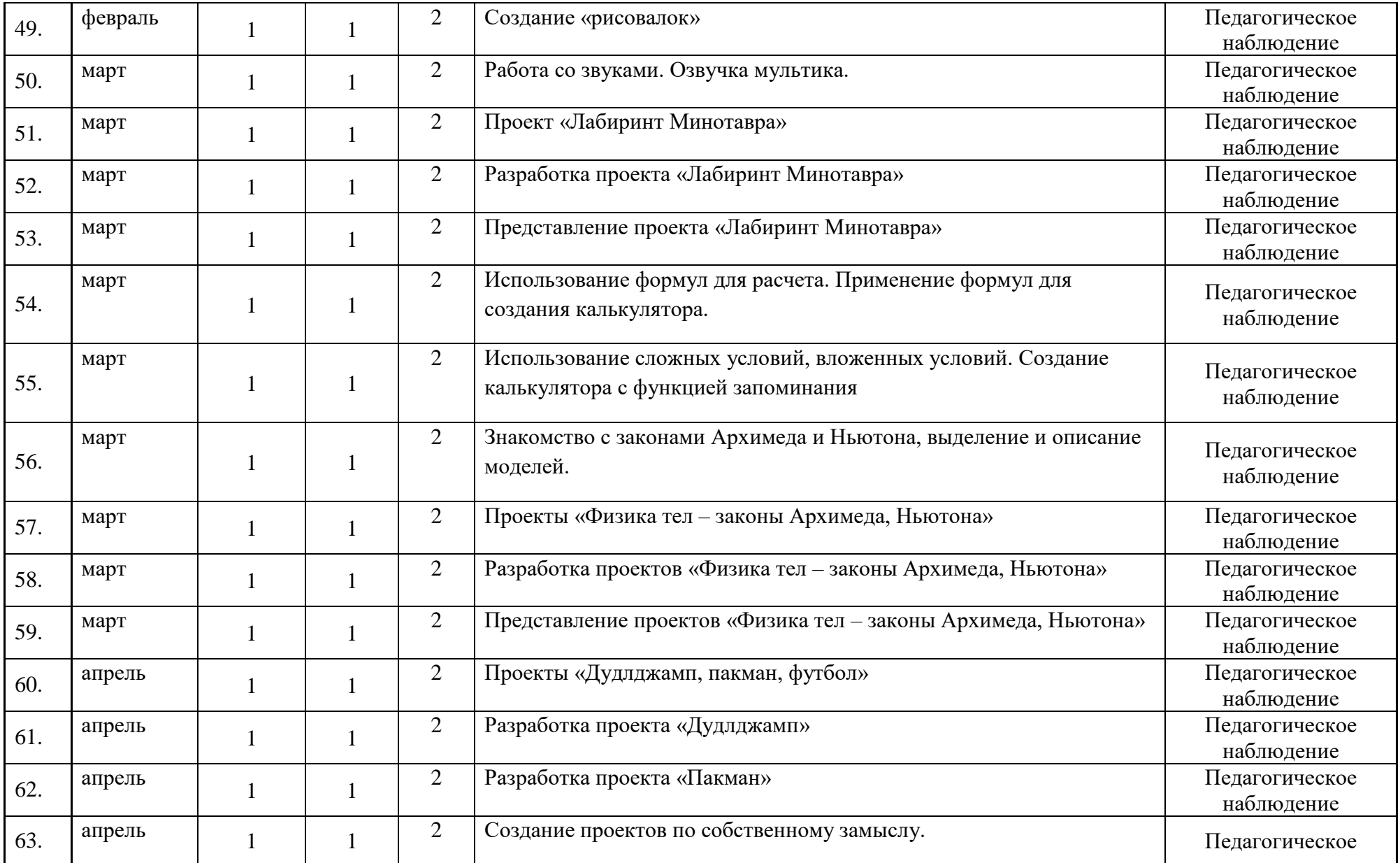

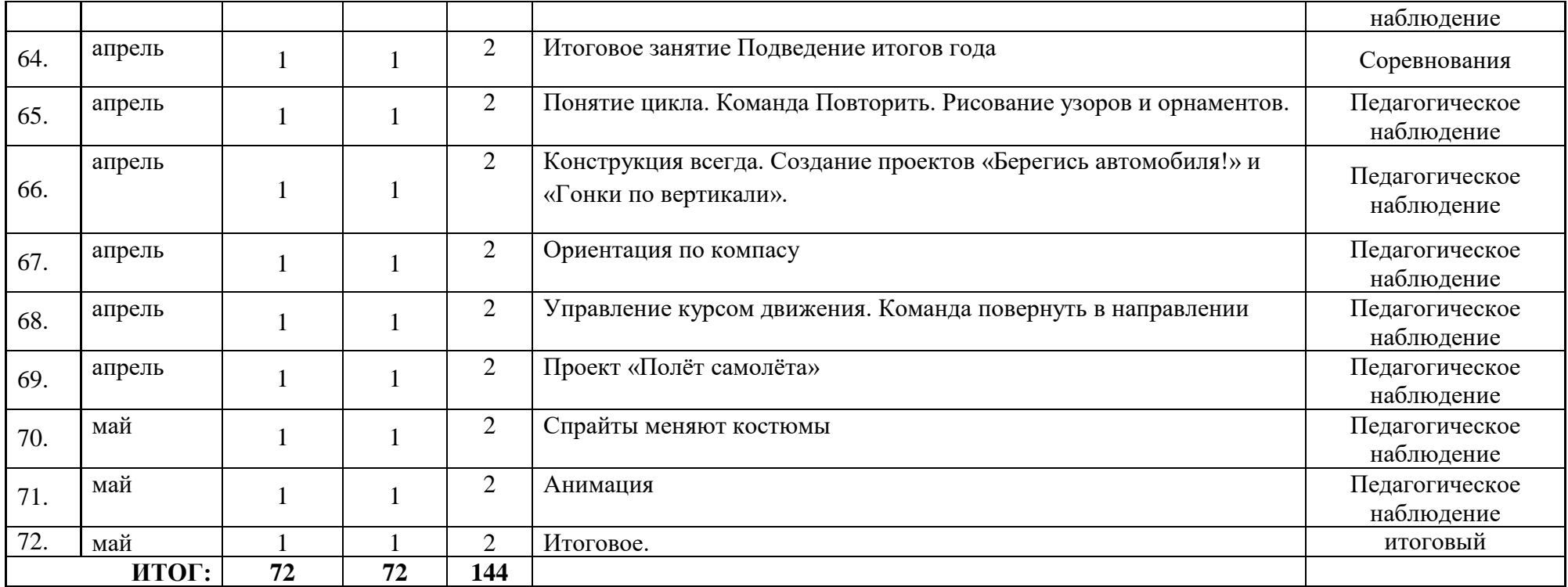

# **МЕТОДИЧЕСКИЕ И ОЦЕНОЧНЫЕ МАТЕРИАЛЫ**

#### **Формы контроля**

Форма контроля обучающихся по данной программе итоговая проектная работа. Запланированы участия в конкурсах, результаты которых также являются оценочной единицей.

## **Формы отслеживания и фиксации образовательных результатов**

Для отслеживания результатов обучения по программе используется метод педагогического наблюдения, беседа с обучающимися, педагогический анализ проводимых отчетных мероприятий.

**Цель:** отслеживание динамики развития личностных качеств и исполнительских навыков обучающихся.

Сроки проведения:

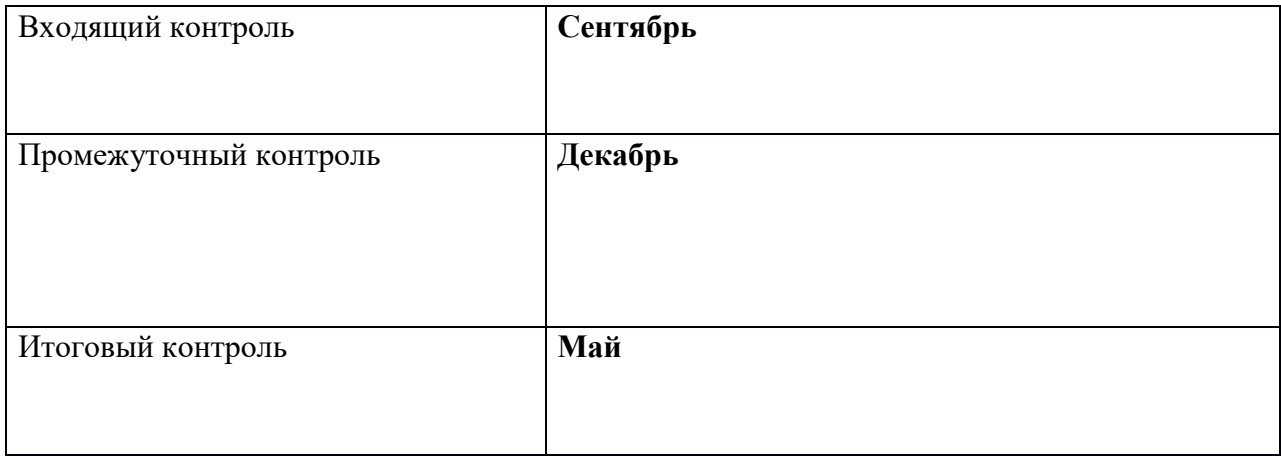

Критерии успешного прохождения программы соответствуют следующие показатели:

- *Мотивация, активная позиция обучающегося -* интерес и потребность к данному виду деятельности, активность самоорганизации и стремление к занятиям, проявляемая активность при достижении целей, эмоциональное участие в процессе обучения, умение устанавливать личностный смысл деятельности, мотивировать ее внутренней или внешней необходимостью.

*- Умение работать в команде -* наличие коммуникативных навыков как фактора социализации обучающихся, создания благоприятного климата в детском коллективе для более легкого и успешного освоения программы.

*- Умение самостоятельно находить способы решения поставленной задачи –* осознание обучающимися уровня освоения планируемого результата деятельности, приводящее к пониманию своих проблем и тем самым созданию предпосылок для дальнейшего самосовершенствования.

Критерию *«Подготовка по предмету»* соответствуют следующие показатели: *- Знание комплекса артикуляционной гимнастики –* уверенное выполнение 6-7 необходимых упражнений.

*- Умение самостоятельно придумать и показать этюд на заданную тему –* умение создать верное поведение на предложенные обстоятельства.

*- Знание комплекса упражнений для развития гибкости и подвижности -* уверенное выполнение необходимых упражнений.

*- Знание основных эмоций* - умение быстро переключаться с одной эмоции на другую.

Для проведения мониторинга определены три уровня развития определенных качеств: **высокий, средний, низкий**.

**Высокому** уровню (**4-5 баллов**) соответствуют:

Высокое и четкое проявление параметра, хорошо сформированный навык, глубокое, устойчивое знание предмета;

**Средний уровень** развития **(2-3 балла)** характеризуется:

Среднее проявление параметра, навык сформирован, присутствуют знания на среднем уровне, результат не стабильный;

**Начальный уровень** развития (**0-1 балл**):

Исследуемый параметр не развит, не выражен или проявляется на низком уровне, редко, навык не сформирован.

## **В ходе проведения мониторинга применялись следующие методы:**

- наблюдение;
- $\bullet$  опрос;
- беседа;
- диагностика;
- обобщение педагогического опыта;
- опытная работа.
- •

### **Формы предъявления и демонстрации образовательных результатов:**

Основной целью данной программы является формирование и развитие у обучающихся навыков и умений конструирования и начального программирования, способность применять полученные знания при решении бытовых и учебных задач.

Успехи, достигнутые обучающимися, демонстрируются во время проведения творческих мероприятий и оцениваются соучениками, родителями и педагогами. Для этого используются такие формы:

- открытые занятия;
- обобщающие занятия;
- защита проектов.
- •

**Информационное обеспечение** – аудио-, видео-, фото-, интернет источники.

- 1. [https://scratch.mit.edu/](https://scratch.mit.edu/%20) web сайт Scratch
- 2. [http://robot.edu54.ru/](http://robot.edu54.ru/%20) Портал «Образовательная робототехника»
- 3. [http://www.robogeek.ru/](http://www.robogeek.ru/%20) РобоГик, сайт, посвященный робототехнике
- 4. <http://wroboto.ru/> Сайт, посвященный международным состязаниям роботов
- 5. [http://ligarobotov.ru/](http://ligarobotov.ru/%20) сайт проекта «Лига роботов»

# Оценочные материалы

По завершении изучения крупных тем или в конце учебного года целесообразно проведение нескольких занятий в форме конференции, где бы каждый ученик или группа учеников могли представить свою работу, по заинтересовавшей их тематике.

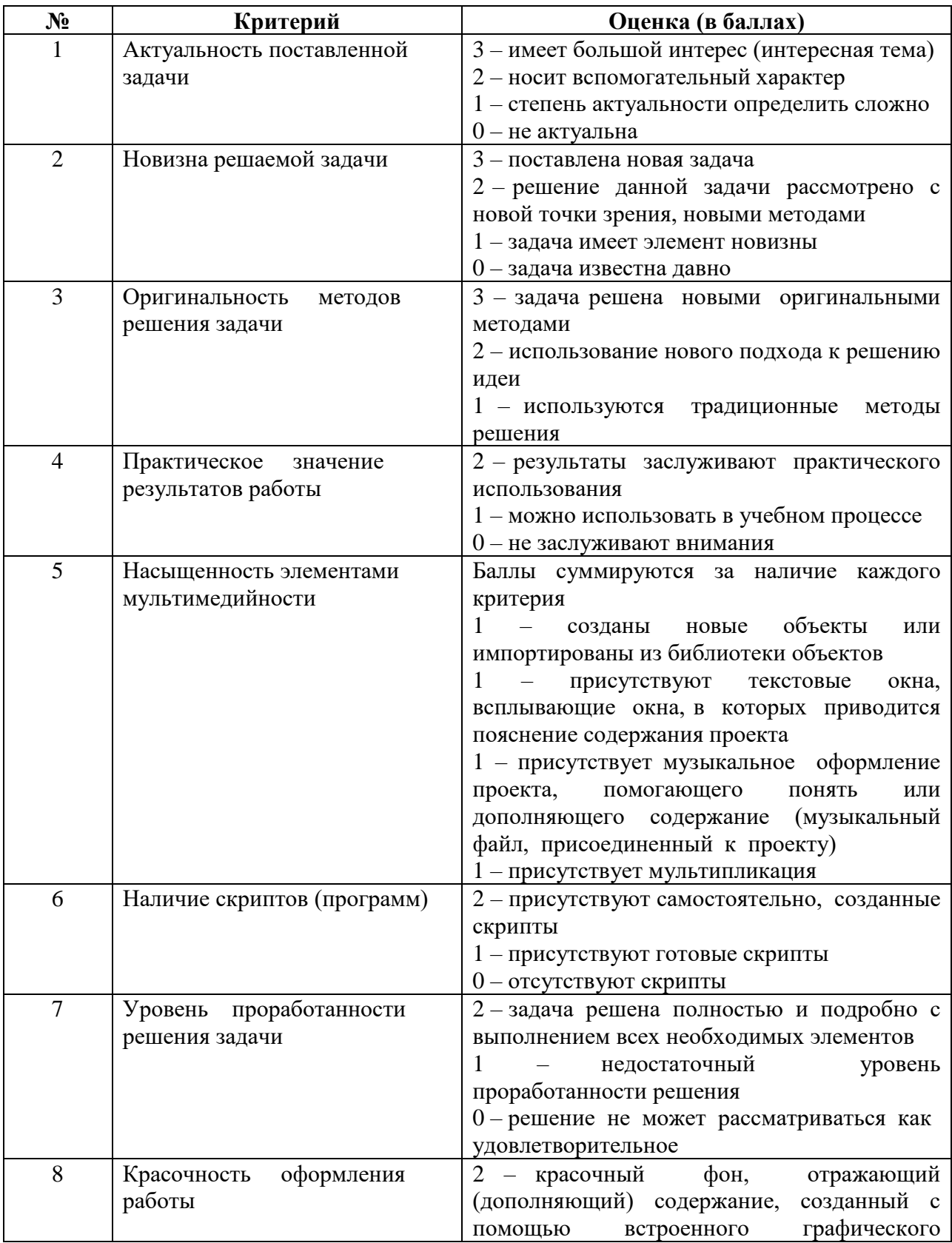

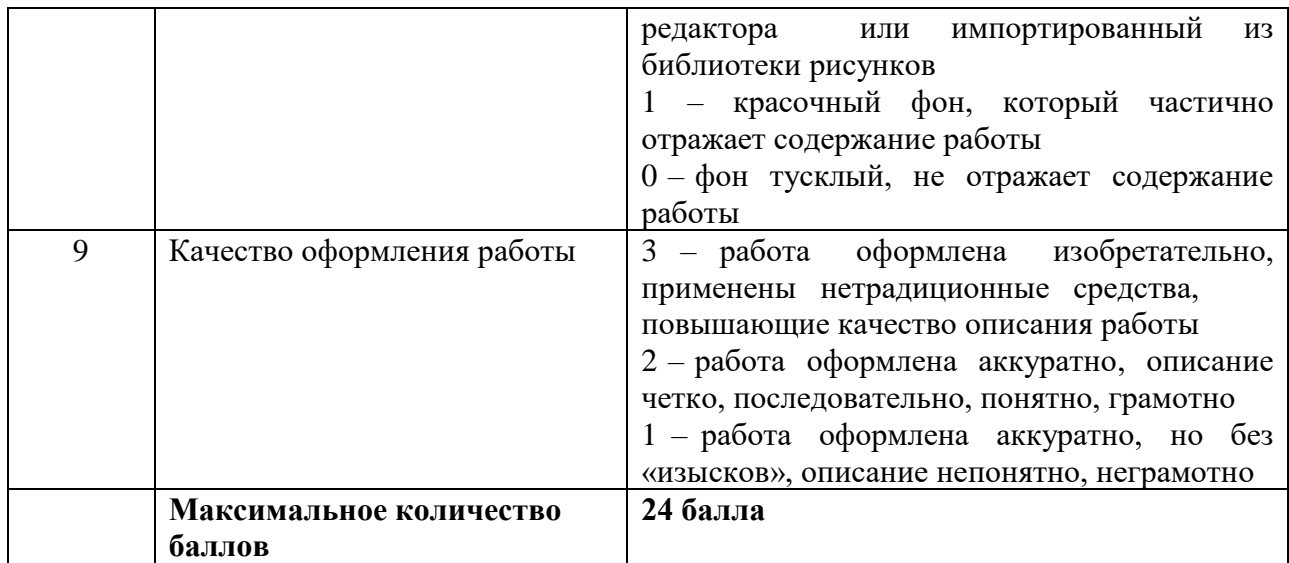

### **МЕТОДИЧЕСКОЕ ОБЕСПЕЧЕНИЕ**

# ✓ **Методы обучения**

Методическое обеспечение – это методы и технологии, используемые для реализации образовательного процесса.

В процессе реализации программы используются следующие методы организации занятий:

- ✓ словесные методы (лекция, объяснение);
- ✓ демонстративно-наглядные (демонстрация работы в программе, схем, скриптов, таблиц);
- ✓ исследовательские методы;
- ✓ работа в парах;
- ✓ работа в малых группах;
- ✓ проектные методы (разработка проекта по спирали творчества, моделирование, планирование деятельности)
- ✓ работа с Интернет-сообществом (публикация проектов в Интернет-сообществе скретчеров).

Практическая часть работы – работа в среде программирования со скриптами и проектирование информационных продуктов. Для наилучшего усвоения материала практические задания рекомендуется выполнять каждому за компьютером. При выполнении глобальных проектов рекомендуется объединять школьников в пары. Текущий контроль уровня усвоения материала осуществляется по результатам выполнения рефлексивных упражнений и практических заданий. Итоговый контроль осуществляется по результатам разработки проектов. Формы подведения итогов: презентация проекта, испытание квеста, игры.

Для успешной реализации программы используются следующие методические материалы:

- ✓ учебно-тематический план;
- ✓ календарно-тематический план;
- ✓ теоретический материал по изучаемым темам;
- ✓ инструкции по технике безопасности и правилам поведения в учреждении;
- ✓ справочники и переводчики в электронном виде;
- ✓ методическая литература для педагогов дополнительного образования.
- ✓ Дидактическое обеспечение программы включает в себя следующие материалы:
- ✓ учебные презентации по темам;
- ◆ материалы для практических и самостоятельных заданий;
- материалы для проведения конкурсных мероприятий.

✓

## **Форма организации образовательного процесса** – групповая

## **Формы проведения занятий:**

- ✓ занятие с использованием игровых технологий;
- ✓ занятие-игра;
- ✓ занятие-исследование;
- ✓ творческие практикумы (сбор скриптов с нуля);
- ✓ занятие-испытание игры;
- ✓ занятие-презентация проектов;
- ✓ занятие с использованием тренинговых технологий (работа на редактирование готового скрипта в соответствии с поставленной задачей).

### **Формы организации учебного занятия**:

Форма организации деятельности групповая, при этом отдельные вопросы и ошибки рассматриваются в индивидуальном порядке с каждым обучающимся, исходя из особенностей каждого обучающегося в усвоении пройденного материала.

Первая часть занятия предполагает получение обучающимся нового материала. Во время второй части занятия обучающийся пытается самостоятельно реализовать полученную теоретическую базу в рамках собственного проекта. Оценка результатов производится коллективно всей группой.

Некоторые занятия полностью отведены на реализацию проектной работы.

Общение на занятии ведётся в свободной форме — каждый обучающийся в любой момент может задать интересующий его вопрос без поднятия руки. Данный момент очень важен в процессе обучения, так как любой невыясненный вопрос, может превратиться в препятствие для получения обучающимся последующих знаний и реализации им собственных проектов.

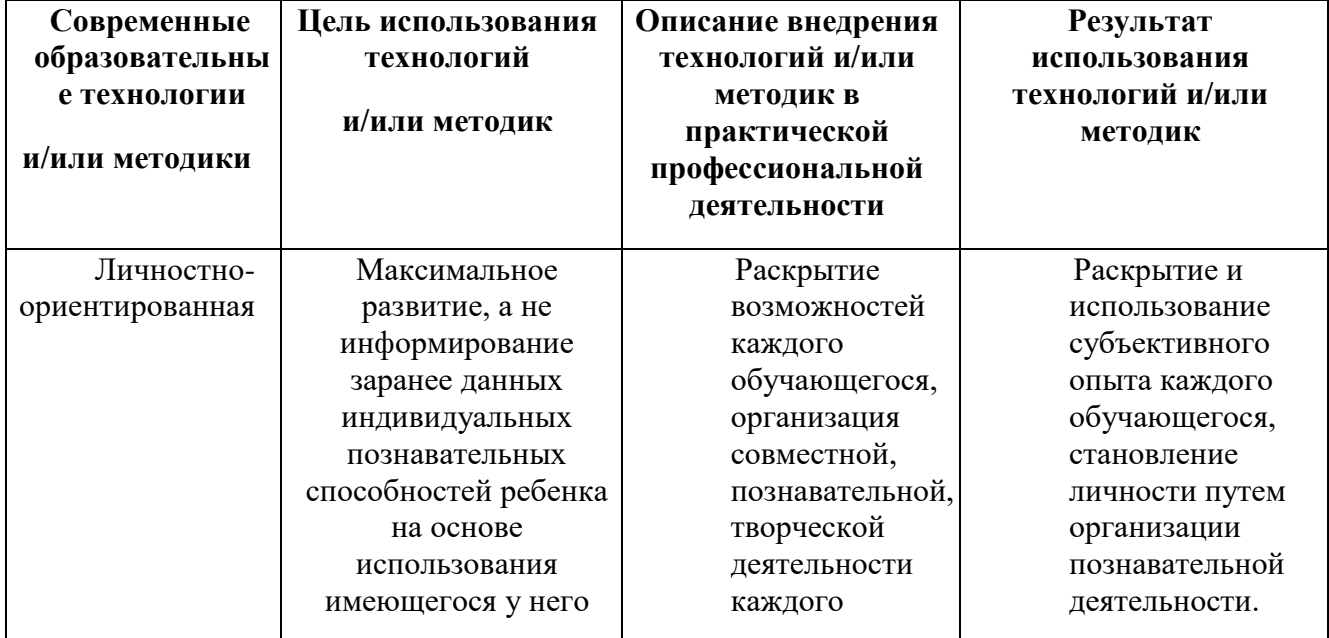

### **Педагогические технологии**

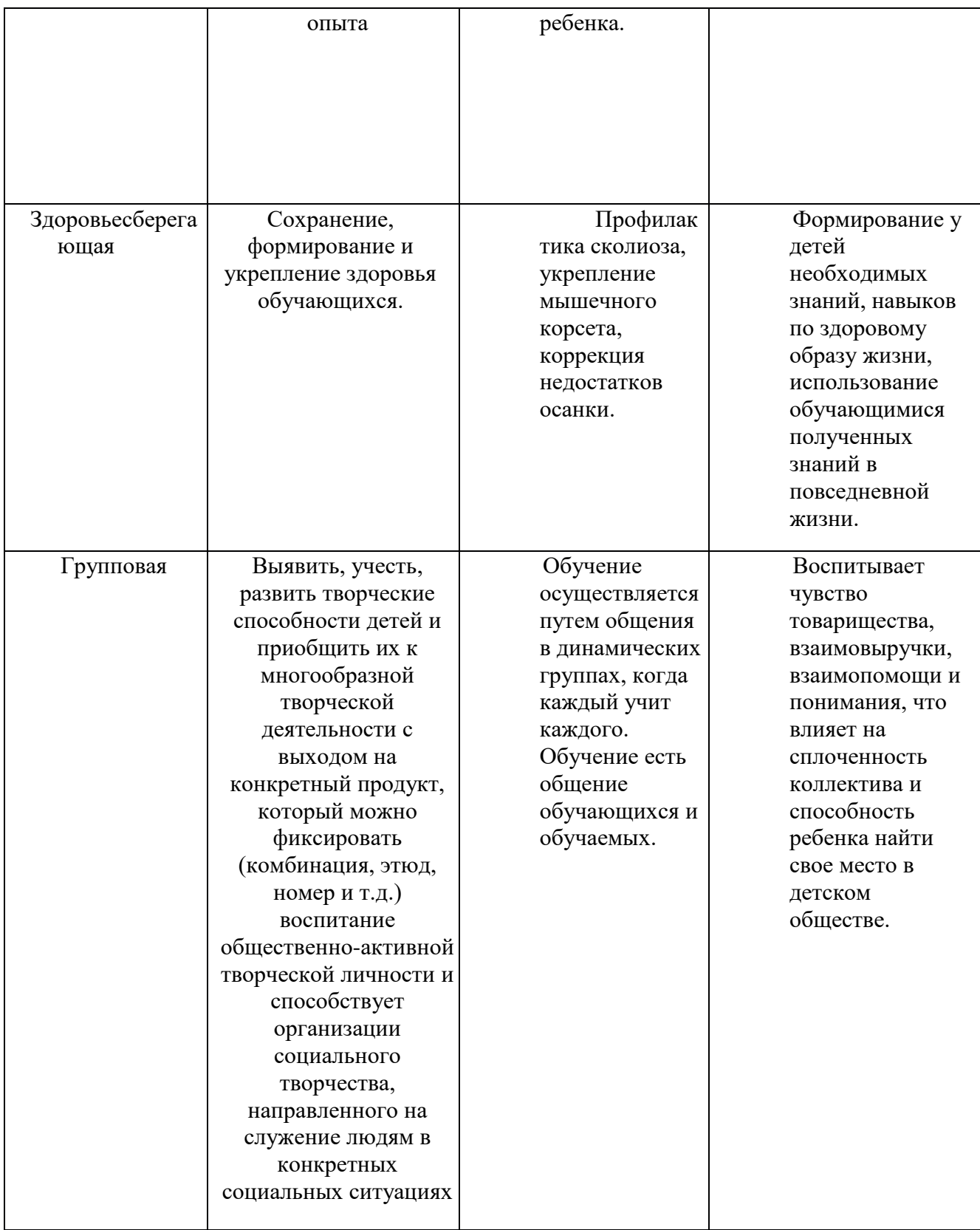

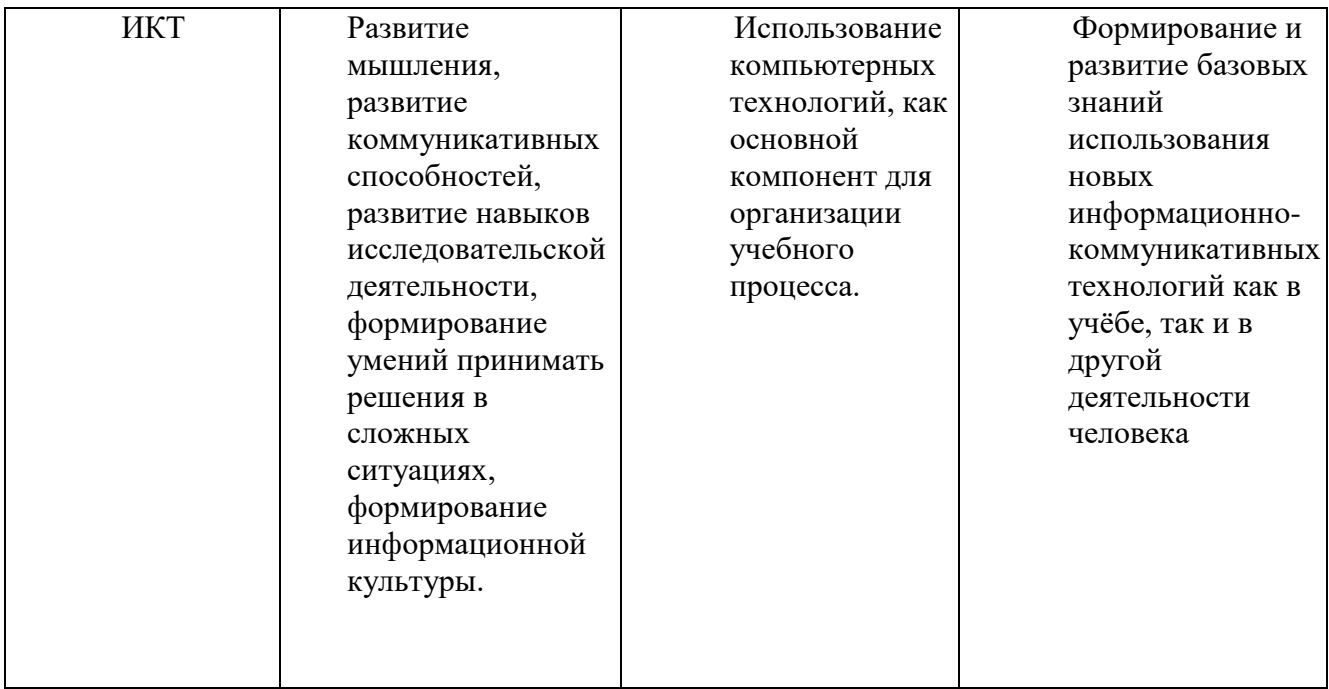

### **Алгоритм учебного занятия.**

Длительность занятия 45 мин. и состоит из следующих этапов:

- 1. Приветствие. Обсуждение темы занятия 5 мин.
- 2. Практическое повторение пройденного материала 3 мин.
- 3. Подготовка к работе ПО Scratch 2 мин.
- 4. Создание скрипта 20 мин.
- 5. Физкультминутка 3 мин.
- 6. Редактирование скрипта 5 мин.
- 7. Защита проекта 5 мин.
- 8. Финал занятия, подведение итогов 2 мин.

## **СПИСОК ЛИТЕРАТУРЫ**

### **Список литературы, используемой педагогом**

- 1. Авторская программа курса по выбору «Творческие задания в среде программирования Scratch» Ю.В.Пашковской 5-6 классы, которая входит в сборник «Информатика. Программы для образовательных организаций: 2-11 классы» / составитель М.Н. Бородин. – М.: БИНОМ. Лаборатория знаний, 2015.
- 2. Иллюстрированное руководство по языкам Scratch и Python «Программирование для детей»/К. Вордерман, Дж.Вудкок, Ш.Макаманус и др.; пер. с англ.С.Ломакин. – М.:Манн, Иванов и Фербер, 2015.
- 3. Т.Е. Сорокина, поурочные разработки «Пропедевтика программирования со Scratch» для 5-го класса, 2015 г.
- 4. Учебно-методическое пособие. Проектная деятельность школьника в среде программирования Scratch. /В.Г. Рындак, В.О. Дженжер, Л.В. Денисова. - Оренбург - 2009
- 5. http://scratch.mit.edu/pages/source страница разработчиков.
- 6. http://scratch.mit.edu/ официальный сайт проекта Scratch.
- 7. http://setilab.ru/scratch/category/commun/Cайт «Учитесь со Scratch»

8. http://minecraftnavideo.ru/play/vd20J2r5wUQ/scratch\_lesson\_01\_znakomstvo\_so\_sredoj \_programmirovaniya\_scratch.html

# **Список литературы, рекомендованной обучающимся**

- 1. Первый шаг в робототехнику: практикум для 5–6 класcов / Д. Г. Копосов / М.: БИНОМ. Лаборатория знаний, 2012
- 2. https://scratch.mit.edu/ web сайт Scratch
- 3. http://robot.edu54.ru/ Портал «Образовательная робототехника»

# **Список литературы, рекомендованной родителям**

- 1. Развитие ребенка в конструктивной деятельности. Справочное пособие / Н. В. Шайдурова / М.: Сфера, 2008
- 2. Робототехника для детей и их родителей / Ю. В. Рогов; под ред. В. Н. Халамова Челябинск, 2012. — 72 с.: ил.http://www.robogeek.ru/ - РобоГик, сайт, посвященный робототехнике
- 3. http://wroboto.ru/ Сайт, посвященный международным состязаниям роботов
- 4. http://www.wedobots.com/ Портал WeDo Bots